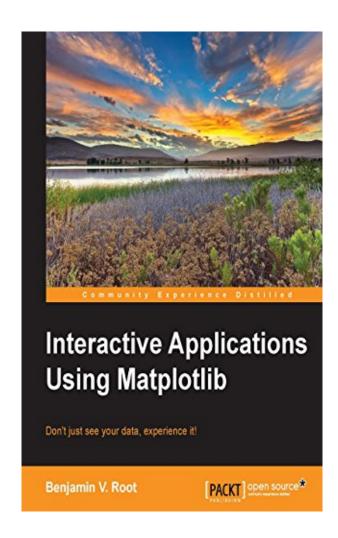

DOWNLOAD EBOOK : INTERACTIVE APPLICATIONS USING MATPLOTLIB BY BENJAMIN V. ROOT PDF

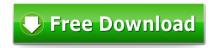

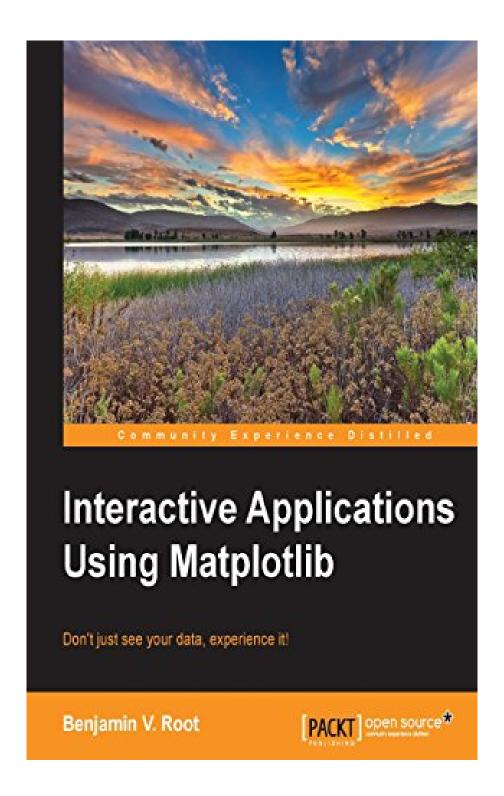

Click link bellow and free register to download ebook:

INTERACTIVE APPLICATIONS USING MATPLOTLIB BY BENJAMIN V. ROOT

**DOWNLOAD FROM OUR ONLINE LIBRARY** 

Just what should you assume more? Time to obtain this Interactive Applications Using Matplotlib By Benjamin V. Root It is easy after that. You could only rest and stay in your place to obtain this book Interactive Applications Using Matplotlib By Benjamin V. Root Why? It is on-line book shop that provide numerous collections of the referred books. So, just with internet link, you could enjoy downloading this book Interactive Applications Using Matplotlib By Benjamin V. Root as well as varieties of publications that are searched for now. By checking out the web link web page download that we have supplied, guide Interactive Applications Using Matplotlib By Benjamin V. Root that you refer so much can be discovered. Merely save the requested publication downloaded and install and afterwards you could enjoy guide to review every time and location you desire.

About the Author

Benjamin V. Root

Benjamin V. Root has been a member of the Matplotlib development team since 2010. His main areas of development have been the documentation and the mplot3d toolkit, but now he focuses on code reviews and debugging. Ben is also an active member of mailing lists, using his expertise to help newcomers understand Matplotlib. He is a meteorology graduate student, working part-time on his PhD dissertation. He works full-time for Atmospheric and Environmental Research, Inc. as a scientific programmer.

Download: INTERACTIVE APPLICATIONS USING MATPLOTLIB BY BENJAMIN V. ROOT PDF

Interactive Applications Using Matplotlib By Benjamin V. Root. The industrialized innovation, nowadays sustain every little thing the human requirements. It consists of the daily activities, tasks, workplace, amusement, and much more. One of them is the excellent web connection and computer system. This problem will ease you to sustain among your leisure activities, reviewing habit. So, do you have going to review this book Interactive Applications Using Matplotlib By Benjamin V. Root now?

The reason of why you could get and also get this *Interactive Applications Using Matplotlib By Benjamin V. Root* quicker is that this is guide in soft file form. You can review the books Interactive Applications Using Matplotlib By Benjamin V. Root any place you desire even you are in the bus, office, residence, as well as other areas. Yet, you could not need to move or bring guide Interactive Applications Using Matplotlib By Benjamin V. Root print any place you go. So, you will not have larger bag to bring. This is why your choice to make much better principle of reading Interactive Applications Using Matplotlib By Benjamin V. Root is truly helpful from this instance.

Understanding the way ways to get this book Interactive Applications Using Matplotlib By Benjamin V. Root is also valuable. You have remained in best site to start getting this information. Get the Interactive Applications Using Matplotlib By Benjamin V. Root link that we provide right here and see the web link. You could order guide Interactive Applications Using Matplotlib By Benjamin V. Root or get it when possible. You can rapidly download this Interactive Applications Using Matplotlib By Benjamin V. Root after obtaining bargain. So, when you require guide quickly, you could directly obtain it. It's so easy and so fats, isn't it? You need to like to in this manner.

Don't just see your data, experience it! About This Book

- Bring your users and your data closer with interactive visualizations using Matplotlib and Python
- Create user interfaces from scratch without needing a GUI toolkit, or insert new visualizations into your existing applications
- Pick up interactive aspects of Matplotlib and learn how widgets can be used to interact visually with data

Who This Book Is For

This book is intended for Python programmers who want to do more than just see their data. Experience with GUI toolkits is not required, so this book can be an excellent complement to other GUI programming resources.

#### What You Will Learn

- Add keymaps, mouse button actions, and custom events to your application
- Build and record animations of your plots
- Enhance your data display with buttons, sliders, and other widgets
- Insert Matplotlib figures into any GUI application
- Create a session recorder for your application
- Learn about Matplotlib's event handler to add custom events
- See Matplotlib as more than just a plotting library

#### In Detail

Matplotlib makes it easy to generate plots, histograms, power spectra, bar charts, error charts, and other kinds of plots, with just a few lines of code.

Interactive Applications Using Matplotlib will teach you how to turn your plots into fully interactive applications for data exploration and information synthesis. After being introduced to the plotting library, you'll learn how to create simple figures and come to grips with how they work. After these first steps, we will start work on a weather radar application.

Next, you will learn about Matplotlib's event handler to add not only keymaps and mouse actions but also custom events, enabling our radar application to transition from a simple visualization tool into a useful severe storm tracking application, complete with animations and widgets. The book will conclude with enhancements from the GUI toolkit of your choice.

Sales Rank: #920754 in eBooks
Published on: 2015-03-24
Released on: 2015-03-24

• Format: Kindle eBook

About the Author

Benjamin V. Root

Benjamin V. Root has been a member of the Matplotlib development team since 2010. His main areas of development have been the documentation and the mplot3d toolkit, but now he focuses on code reviews and debugging. Ben is also an active member of mailing lists, using his expertise to help newcomers understand Matplotlib. He is a meteorology graduate student, working part-time on his PhD dissertation. He works full-time for Atmospheric and Environmental Research, Inc. as a scientific programmer.

Most helpful customer reviews

0 of 0 people found the following review helpful.

It's alright for beginners, who's interested in making weather apps

By Phu ta

I think the overall content is okay, good for beginners who want to learned to develop interactive Python app. Keep in mind that specifically builds up a weather application in Matplotlib. So depend on your interest, it may or may not be helpful.

See all 1 customer reviews...

Merely connect your tool computer or device to the net linking. Obtain the modern-day technology to make your downloading and install **Interactive Applications Using Matplotlib By Benjamin V. Root** completed. Also you do not wish to review, you could directly close the book soft documents and open Interactive Applications Using Matplotlib By Benjamin V. Root it later. You could additionally conveniently obtain the book anywhere, because Interactive Applications Using Matplotlib By Benjamin V. Root it remains in your gadget. Or when being in the workplace, this Interactive Applications Using Matplotlib By Benjamin V. Root is additionally advised to read in your computer gadget.

About the Author

Benjamin V. Root

Benjamin V. Root has been a member of the Matplotlib development team since 2010. His main areas of development have been the documentation and the mplot3d toolkit, but now he focuses on code reviews and debugging. Ben is also an active member of mailing lists, using his expertise to help newcomers understand Matplotlib. He is a meteorology graduate student, working part-time on his PhD dissertation. He works full-time for Atmospheric and Environmental Research, Inc. as a scientific programmer.

Just what should you assume more? Time to obtain this Interactive Applications Using Matplotlib By Benjamin V. Root It is easy after that. You could only rest and stay in your place to obtain this book Interactive Applications Using Matplotlib By Benjamin V. Root Why? It is on-line book shop that provide numerous collections of the referred books. So, just with internet link, you could enjoy downloading this book Interactive Applications Using Matplotlib By Benjamin V. Root as well as varieties of publications that are searched for now. By checking out the web link web page download that we have supplied, guide Interactive Applications Using Matplotlib By Benjamin V. Root that you refer so much can be discovered. Merely save the requested publication downloaded and install and afterwards you could enjoy guide to review every time and location you desire.